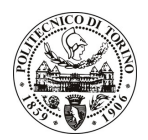

## **POLITECNICO DI TORINO**

## Avviso di procedura per il conferimento di un incarico individuale di collaborazione occasionale presso il Dipartimento di Ingegneria del Territorio, dell'Ambiente e delle Geotecnologie per lo svolgimento di attività di "Supporto applicativo alla attività di validazione di metodiche avanzate di analisi di eventi infortunistici"

## cod. 88/11/CC

## Il Responsabile del Servizio Risorse Umane e Organizzazione

### **Avvisa**

#### **Art. 1 Oggetto**

È indetta una procedura di valutazione comparativa per l'affidamento temporaneo di un incarico individuale di collaborazione occasionale a personale esterno di particolare e comprovata specializzazione universitaria presso il Dipartimento di Ingegneria del Territorio, dell'Ambiente e delle Geotecnologie per lo svolgimento di attività di "Supporto applicativo alla attività di validazione di metodiche avanzate di analisi di eventi infortunistici".

In particolare l'attività prevede:

- I collaboratore dovrà fornire azioni di supporto informatico alla ricerca ed in particolare supportare lo sviluppo tecnico di un modello avanzato di analisi a posteriori degli eventi infortunistici finalizzato alla identificazione delle misure di prevenzione da applicare a situazioni assimilabili ed in particolare alla struttura informatica di:
	- a) raccolta e disamina a fini di schedatura formalizzata di dati relativi ad eventi infortunistici occorsi, derivanti da analisi approfondite in ambito di accertamento della dinamica di evento
	- b) verifiche di applicazione di percorsi computer assistiti per la identificazione della catena degli eventi e di consequenza della strategia di interruzione della stessa sin dal livello root causes.

Le competenze professionali richieste sono:

- a) formazione specifica a livello universitario magistrale sulle tecniche di valutazione e gestione dei rischi occupazionali,
- b) conoscenza di base da evolvere nel corso del lavoro sulle tecniche di analisi degli eventi e sulle soluzioni di prevenzione,
- c) capacità di gestire in autonomia la propria attività tecnica.

Modalità di realizzazione:

· attività svolta seguendo le linee guida del responsabile del progetto. La struttura di riferimento è il Dipartimento di Ingegneria del Territorio, dell'Ambiente e delle Geotecnologie.

La durata dell'incarico sarà pari a 2 mesi e il compenso lordo complessivo è pari a € 1.920,00.

Luogo della prestazione sarà il Dipartimento di Ingegneria del Territorio, dell'Ambiente e delle Geotecnologie del Politecnico di Torino, Corso Duca degli Abruzzi 24, Torino.

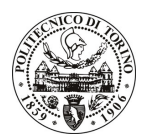

# POLITECNICO DI TORINO

### **Art. 2 Requisiti**

Per la partecipazione alla procedura di valutazione comparativa è richiesto il seguente titolo di studio:

· Laurea specialistica o magistrale o dell'ordinamento antecedente il D.M. 509/99 in Ingegneria per l'Ambiente ed il Territorio.

Per coloro che hanno conseguito il titolo di studio all'estero è richiesta l'equipollenza o l'equivalenza al titolo richiesto. L'equivalenza, ai soli fini dell'ammissione alla presente procedura di valutazione comparativa, tra il titolo di studio conseguito all'estero e la professionalità connessa alla selezione è accertata dalla Commissione in sede di valutazione del curriculum.

#### Art. 3 Domanda e termine di presentazione

La domanda di partecipazione va presentata in carta semplice al Servizio Risorse Umane e Organizzazione -Ufficio Personale non strutturato ed elaborazione dati - negli orari 10.00-13.00, e 14.00-16.00, ovvero inviata tramite fax, allegando copia di un documento di riconoscimento in corso di validità, al n. 0115645919, entro le ore 16.00 del giorno 28.6.2011. La data di arrivo sarà comprovata dal timbro a calendario apposto dall'ufficio. Non saranno ritenute valide le domande pervenute oltre il suddetto termine.

La domanda deve essere corredata dal curriculum vitae, contenente dettagliata descrizione in merito a studi ed esperienze professionali maturate, nonché ogni altra informazione che il candidato ritenga utile ai fini della valutazione, in relazione al profilo professionale richiesto.

#### $Art. 4$ **Selezione**

La Commissione procederà a valutare comparativamente i curricula presentati dai candidati ed allo svolgimento di un colloquio che si terrà in data 15/07/2011 alle ore 11.30, presso il Dipartimento di Ingegneria del Territorio, dell'Ambiente e delle Geotecnologie - Corso Duca degli Abruzzi, 24 - Torino.

I criteri di valutazione sono predeterminati dalla stessa Commissione.

Al termine dei lavori la Commissione redige un verbale in cui dà conto delle operazioni svolte e delle valutazioni espresse nei confronti dei candidati.

L'esito della procedura valutativa verrà pubblicato sul sito web all'indirizzo www.swa.polito.it/services/concorsi/

#### **Art. 5 Contratto**

Il candidato dichiarato idoneo sarà invitato a stipulare un contratto di collaborazione occasionale e si obbligherà a fornire la propria collaborazione in forma autonoma e senza vincolo di subordinazione.

La mancata presentazione alla stipula determina la decadenza del diritto alla stipula stessa.

### Art. 6 Stipula del contratto: controllo preventivo di legittimità

L'efficacia del contratto che verrà stipulato a seguito della procedura in oggetto è subordinata all'esito positivo del controllo preventivo di legittimità da parte della Corte dei Conti, ai sensi dell'art. 3, comma 1, lettera f bis della L. 20/94.

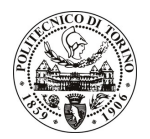

# POLITECNICO DI TORINO

### **Art. 7** Norme di salvaguardia e tutela della Privacy

Per quanto non espressamente previsto dal presente bando saranno applicate, in quanto compatibili, le norme di legge in materia concorsuale.

I dati personali trasmessi dai candidati con la domanda di partecipazione alla selezione, ai sensi del D.Lgs. 196/03, saranno trattati per le finalità di gestione della procedura di valutazione comparativa.

Torino, 23.6.2011

PER IL RESPONSABILE DEL SERVIZIO RISORSE UMANE E ORGANIZZAZIONE (Paola Vigliani) F.to G. MARINO